# ÍNDICES E TAXAS DE CRESCIMENTO EM ECONOMIA AGRÁRIA

 $\sum_{i=1}^{n}$ 

 $\overline{\phantom{1}}$ 

 $\overline{\phantom{a}}$ 

 $\overline{a}$ 

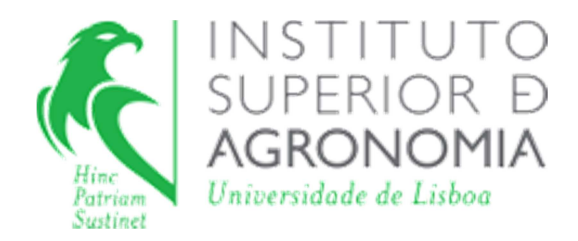

## ÍNDICES E TAXAS DE CRESCIMENTO EM ECONOMIA AGRÁRIA $^{\rm 1}$

Filomena Duarte Departamento de Ciências e Engenharia de Biossistemas (DCEB)

Composição gráfica: Ana Silva

2013

 $\overline{\phantom{a}}$ <sup>1</sup> Agradeço aos meus colegas Raul Jorge e Madalena Barreira a revisão e sugestões. Qualquer erro que permaneça é da minha inteira responsabilidade

## **Índice**

- 1) Classificação de dados
- 2) Índices e Taxas de crescimento ou de variação
- 3) Séries a preços correntes e a preços constantes
- 4) Índices de valor, de quantidades e de preços; taxas de variação nominais e reais
- 5) Deflação de séries de preços e de rendimentos

## **1. Introdução: classificação de dados**

A análise de uma fileira ou cadeia de abastecimento alimentar, ou florestal, por exemplo a dos frutos frescos, da cortiça, do vinho, pressupõe sempre uma fase de recolha de dados.

A recolha de informação torna-se necessária para conhecer o fenómeno que se pretende analisar e para diagnosticar e identificar os factores determinantes da sua evolução. Ocorrendo, estes fenómenos, em geral num contexto de incerteza, a recolha de informação facilita a tomada de decisões e a previsão dos resultados de acções tomadas.

**Dados** – conjunto de observações relativas a determinado fenómeno seleccionado como objecto de estudo e que recaem sobre características ou atributos. São gerados quando medimos propriedades.

De acordo com a sua natureza, os dados podem classificar-se em qualitativos ou quantitativos:

**Dados qualitativos** – não são mensuráveis (exemplos: classificação das empresas agrícolas ou florestais de acordo com a sua dimensão em pequenas, médias, grandes; classificação das empresas de distribuição em grossistas, retalhistas; classificação dos consumidores de acordo com a sua classe de rendimentos). Os dados qualitativos são classificados, segundo:

- uma classificação nominal, constituindo categorias não ordenáveis, como por exemplo de acordo com o sexo: homem, mulher; de acordo com a profissão: engenheiro, economista, advogado. No caso de existirem apenas dois resultados possíveis a classificação diz-se dicotómica.
- ou uma classificação ordinal, em que a ordem pressupõe uma certa hierarquização, como por exemplo de acordo com a dimensão da empresa: pequena, média, grande empresa.

**Dados quantitativos** – são mensuráveis (exemplos: produção de maçã ou de madeira de resinosas, exportações ou importações, preços, salário de um trabalhador agrícola). Na recolha e tratamento de dados quantitativos é muito importante ter em conta a **unidade de medida**.

Os dados quantitativos podem classificar-se em:

**Discretos** – podem tomar um número finito de valores ou um número infinito mas numerável de valores. Exemplos: número de produtores de maçã da região do Oeste; número de produtores de madeira de folhosas da região Centro.

**Contínuos** – podem tomar qualquer valor dentro de um intervalo. Exemplos: produção de azeite em toneladas; produção de lenha em milhões de €, preço do vinho em €.

Os dados (quer qualitativos quer quantitativos) podem ainda classificar-se de acordo com o **período de referência**:

**Dados seccionais (de corte transversal ou** *cross-section***)** – quando as observações se referem a vários indivíduos no mesmo momento do tempo. Exemplos: população residente em Portugal por regiões em 2001; número de empresas agrícolas ou florestais, por regiões em 2012.

**Dados temporais ou cronológicos** – quando as observações se referem ao mesmo individuo ao longo do tempo. Exemplos: produção de carne de frango entre 1990 e 2012; produção de madeira de resinosas para fins industriais ente 2000 e 2010.

A atribuição de valores às observações realizadas, permite o tratamento de dados qualitativos, dentro de certos limites, com instrumentos semelhantes aos utilizados para dados quantitativos.

Vamos ao longo deste texto trabalhar essencialmente séries cronológicas de dados quantitativos.

Exemplos destes dados e séries encontram-se nos **Quadros 1.1, 1.2 e 1.3** 

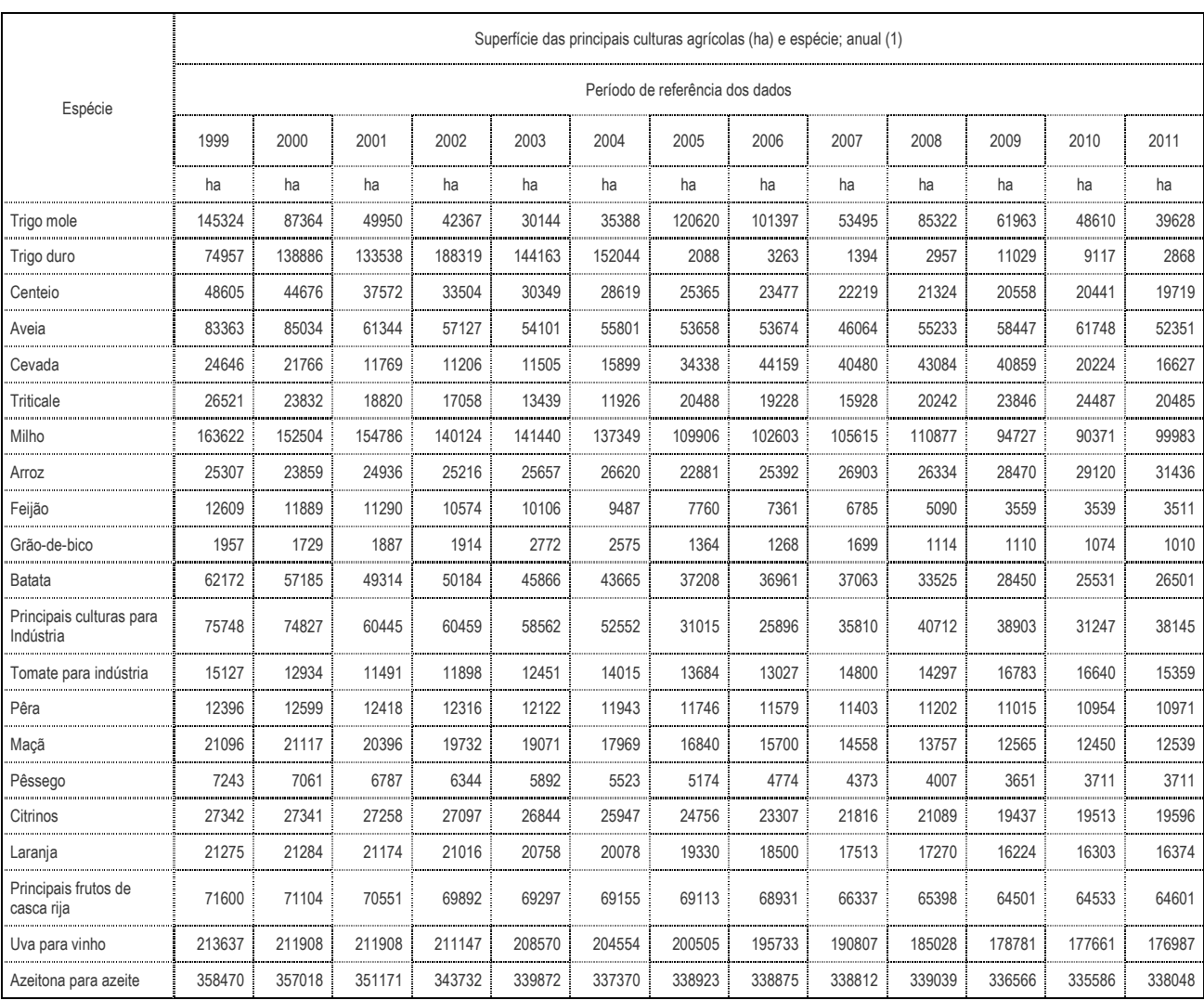

## **Quadro 1.1 - Superfície das principais culturas em Portugal 1999/2011**

Notas: Dados revistos de 1999 a 2010 com base nos resultados do Recenseamento Agrícola de 2009

as produções de azeite e laranja correspondem às iniciadas no ano agrícola indicado e continuadas no ano segui

Fonte: INEa)

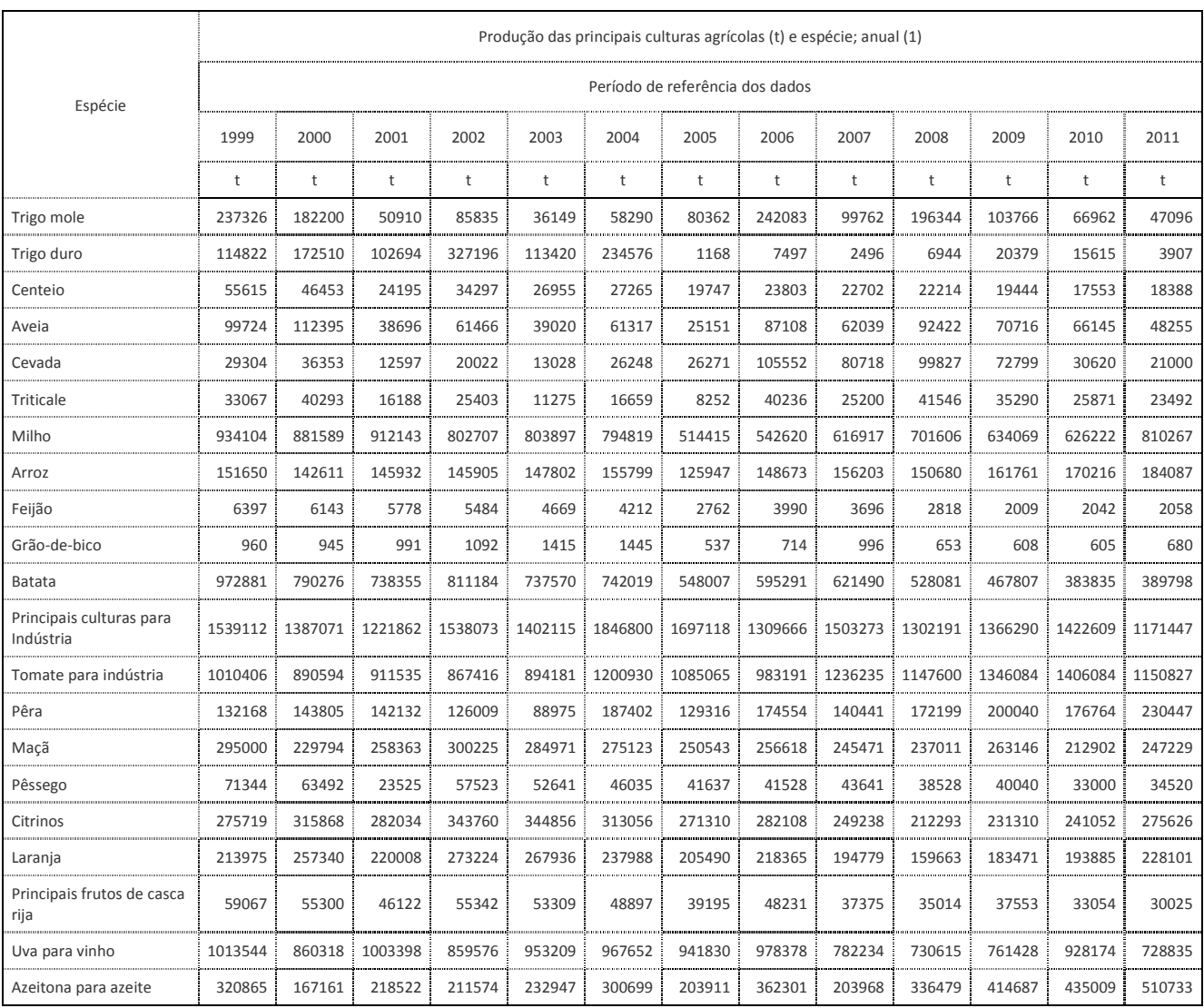

## **Quadro 1.2 - Produção das principais culturas 2009/2011**

Notas: Dados revistos de 1999 a 2010 com base nos resultados do Recenseamento Agrícola de 2009

as produções de azeite e laranja correspondem às iniciadas no ano agrícola indicado e continuadas no ano seguinte

Fonte: INE a)

**Quadro 1.3 - Produção da silvicultura 1998/2010** 

Unidade:  $10^6$  €

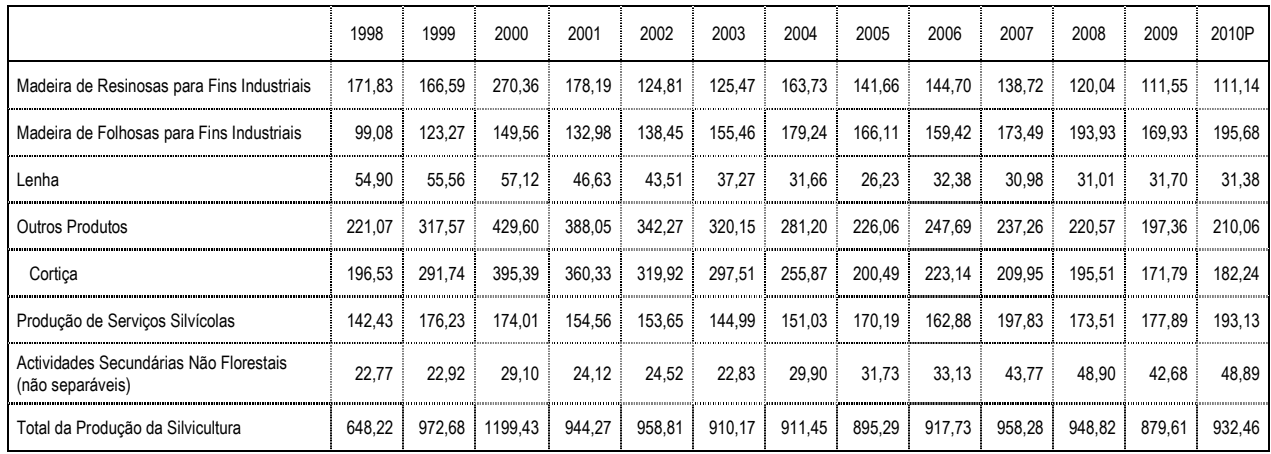

Nota: p – provisório

Fonte: (INEb)

Antes de trabalhar uma série deve-se observar os valores originais, que nos podem dizer já alguma coisa. Por exemplo, observando o quadro 1.2, é possível constatar as grandes flutuações da produção agrícola de um ano para o outro, essencialmente devido às condições climáticas e fitossanitárias. O quadro 1.1 reflecte outro fenómeno. A alteração da ocupação do solo pelas diferentes culturas desde o início da série que estamos a analisar, que é fruto em grande medida das alterações da Política Agrícola Comum (PAC) e do comportamento dos mercados.

## **2. Índices e taxas de crescimento ou de variação**

Para tornar mais fácil a leitura da evolução das **séries em valor absoluto (Quadros 1.1, 1.2 e 1.3)** é conveniente, muitas vezes, transformá-las em **séries em índice**.

Com base em séries temporais, um índice é a razão entre os valores de uma variável num dado momento e o seu valor num período tomado como comparação (**base do índice**). A base do índice deve ser escolhida com cuidado de forma a evitar valores "anómalos" e tendo em conta os objectivos do estudo. Neste caso escolheu-se o ano de 2000 para cobrir mais ou menos a última década. A actualização da base dos índices tem que ser feita com certa frequência, porque surgem novos produtos, desaparecem outros e é preciso ir ajustando as séries à evolução da realidade.

## **Índice da variável X em t na base b:**  $I_{t,b} = X_t / X_b$

Podemos também traduzir a variação ocorrida na variável entre t e b através da noção de **taxa de variação (ou taxa de crescimento):** 

**Taxa de variação da variável X entre t e b:**  $r_{\text{t,b}} = (X_{\text{t}} - X_{\text{b}})/X_{\text{b}} = (X_{\text{t}} / X_{\text{b}}) - (X_{\text{b}} / X_{\text{b}}) =$  $= I_{t,b} - 1$ 

## **Ou seja:**  $I_{t,b} = r_{t,b} + 1$

Por convenção, apresentam-se normalmente os índices multiplicando aquele quociente por 100. Também as taxas de variação se apresentam multiplicadas por 100, sendo que estas últimas se lêem em percentagem.

Consideremos por exemplo, a produção de cortiça em Portugal (Quadro 1.3) para calcular as taxas de variação ou de crescimento anuais, entre 2007 e 2010 (valor provisório), e a sua transformação em índice:

 $R_{10.09} = (182,24 - 171,79)/171,79 = (182,24/171,79) - 1 = 1,0608 - 1 = 0,0608$  $R_{09.08} = (171,79 - 195,51)/195,51 = (171,79/195,51) - 1 = 0,8786 - 1 = -0,1214$  $R_{08.07}$  = (195,51 – 209,95)/209,95 = (195,51/209,51) – 1 = 0,9333 – 1 = - 0,0668

**Comentário:** A produção de cortiça em Portugal, expressa em milhões de €, cresceu 6% entre 2009 e 2010, mas decresceu 12% ente 2008 e 2009, e 7% entre 2007 e 2008. Isto é equivalente a dizer que em índice (com base 100 no ano anterior) a evolução foi a seguinte: 106,08, 87,86 e 93,33.

Em suma, conhecendo os índices, conhecem-se as taxas de variação, basta subtrair 1 ou 100, conforme estejam expressos, e vice-versa.

Escolhendo como base o ano 2000 e recorrendo ao Excel é fácil transformar qualquer dos quadros anteriores em quadros em índice (**exemplo quadro 2.1**):

| Espécie                               | 1999   | 2000   | 2001   | 2002   | 2003   | 2004   | 2005   | 2006   | 2007   | 2008   | 2009   | 2010   | 2011   |
|---------------------------------------|--------|--------|--------|--------|--------|--------|--------|--------|--------|--------|--------|--------|--------|
| Trigo mole                            | 130,26 | 100,00 | 27,94  | 47,11  | 19,84  | 31,99  | 44,11  | 132,87 | 54,75  | 107,76 | 56,95  | 36,75  | 25,85  |
| Trigo duro                            | 66,56  | 100,00 | 59,53  | 189,67 | 65,75  | 135,98 | 0,68   | 4,35   | 1,45   | 4,03   | 11,81  | 9,05   | 2,26   |
| Centeio                               | 119,72 | 100,00 | 52,08  | 73,83  | 58,03  | 58,69  | 42,51  | 51,24  | 48,87  | 47,82  | 41,86  | 37,79  | 39,58  |
| Aveia                                 | 88,73  | 100,00 | 34,43  | 54,69  | 34,72  | 54,55  | 22,38  | 77,50  | 55,20  | 82,23  | 62,92  | 58,85  | 42,93  |
| Cevada                                | 80,61  | 100.00 | 34.65  | 55,08  | 35.84  | 72,20  | 72.27  | 290,35 | 222.04 | 274,60 | 200.26 | 84,23  | 57,77  |
| Triticale                             | 82,07  | 100,00 | 40,18  | 63,05  | 27,98  | 41,34  | 20,48  | 99,86  | 62,54  | 103,11 | 87,58  | 64,21  | 58,30  |
| Milho                                 | 105,96 | 100,00 | 103,47 | 91,05  | 91.19  | 90,16  | 58,35  | 61,55  | 69,98  | 79,58  | 71,92  | 71,03  | 91,91  |
| Arroz                                 | 106,34 | 100,00 | 102,33 | 102,31 | 103,64 | 109,25 | 88,32  | 104,25 | 109,53 | 105,66 | 113,43 | 119,36 | 129,08 |
| Feijão                                | 104,13 | 100,00 | 94.06  | 89,27  | 76,01  | 68,57  | 44,96  | 64,95  | 60,17  | 45,87  | 32,70  | 33,24  | 33,50  |
| Grão-de-bico                          | 101,59 | 100,00 | 104,87 | 115,56 | 149,74 | 152,91 | 56,83  | 75,56  | 105,40 | 69,10  | 64,34  | 64,02  | 71,96  |
| Batata                                | 123,11 | 100,00 | 93,43  | 102,65 | 93,33  | 93,89  | 69,34  | 75,33  | 78,64  | 66,82  | 59,20  | 48,57  | 49,32  |
| Principais culturas<br>para Indústria | 110,96 | 100,00 | 88,09  | 110,89 | 101,08 | 133,14 | 122,35 | 94,42  | 108,38 | 93,88  | 98,50  | 102,56 | 84,45  |
| Tomate para indústria                 | 113,45 | 100,00 | 102,35 | 97,40  | 100,40 | 134,85 | 121,84 | 110,40 | 138,81 | 128,86 | 151,14 | 157,88 | 129,22 |
| Pêra                                  | 91,91  | 100,00 | 98,84  | 87,62  | 61,87  | 130,32 | 89,92  | 121,38 | 97,66  | 119,74 | 139,11 | 122,92 | 160,25 |
| Maçã                                  | 128,38 | 100,00 | 112,43 | 130,65 | 124,01 | 119,73 | 109,03 | 111,67 | 106,82 | 103,14 | 114,51 | 92,65  | 107,59 |
| Pêssego                               | 112,37 | 100,00 | 37,05  | 90,60  | 82,91  | 72,51  | 65,58  | 65,41  | 68,73  | 60,68  | 63,06  | 51.98  | 54,37  |
| Citrinos                              | 87,29  | 100,00 | 89,29  | 108,83 | 109,18 | 99,11  | 85,89  | 89,31  | 78,91  | 67,21  | 73,23  | 76,31  | 87,26  |
| Laranja                               | 83,15  | 100,00 | 85,49  | 106,17 | 104,12 | 92,48  | 79,85  | 84,85  | 75,69  | 62,04  | 71,30  | 75,34  | 88,64  |
| Principais frutos de<br>casca rija    | 106,81 | 100,00 | 83,40  | 100,08 | 96,40  | 88,42  | 70,88  | 87,22  | 67,59  | 63,32  | 67,91  | 59,77  | 54,29  |
| Uva para vinho                        | 117,81 | 100,00 | 116,63 | 99,91  | 110,80 | 112,48 | 109,47 | 113,72 | 90,92  | 84,92  | 88,51  | 107,89 | 84,72  |
| Azeitona para azeite                  | 191,95 | 100,00 | 130,73 | 126,57 | 139,35 | 179,89 | 121,98 | 216,74 | 122,02 | 201,29 | 248,08 | 260,23 | 305,53 |

**Quadro 2.1 - Evolução da produção das principais culturas em índice base 100 (2000)** 

Fonte: elaboração própria com base nos dados do Quadro 1.2 (INE)

## **Exercícios:**

- a) Identifique as produções que cresceram mais e menos e refira as respectivas taxas de variação em relação a 2000.
- b) Calcule dois novos quadros em índice: um para a evolução da superfície e outro para a evolução da produtividade.
- c) Com estes 3 quadros faça um comentário mais detalhado sobre a evolução das produções.

As taxas de crescimento ou de variação, se forem aplicadas a períodos anuais, dão-nos a variação relativa ou percentual que efectivamente ocorre ano a ano.

Se estivermos a analisar um período mais ou menos longo, vamos obter várias taxas. Surge assim o interesse de encontrar um único número que nos forneça uma informação sintética da variação ocorrida anualmente, para tornar mais fácil a comparação com outros períodos ou outras variáveis.

Daí o uso da designada taxa de crescimento média, indicador muito utilizado na análise de evolução de séries temporais.

A taxa de crescimento média é uma grandeza "fictícia", que admite um crescimento regular ao longo do período analisado. Pode não coincidir com nenhuma das taxas de variação anuais efectivamente verificadas mas reproduz o mesmo valor final da variável.

Consideremos então uma variável X que em t tem o valor  $X_t$  e em t + k o valor X  $_{t+k}$ . Admitindo que essa variável cresce a uma taxa constante igual a r teríamos:

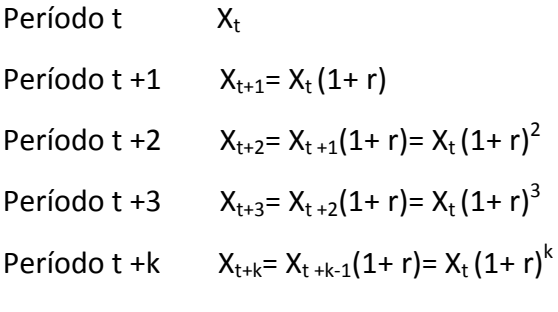

Então temos que:

$$
(\mathsf{X}_{t+k}/\mathsf{X}_t) = (1+r)^k \qquad e
$$
  
1 + r =  $(\mathsf{X}_{t+k}/\mathsf{X}_t)^{1/k}$   
r =  $(\mathsf{X}_{t+k}/\mathsf{X}_t)^{1/k} - 1$ 

Consideremos a título de exemplo de cálculo, a evolução da produção de milho em Portugal, no período de 2000 a 2011 **(Quadro 1.2):** 

**Produção de milho em 2011 (Xt+k) = 810267t** 

**Produção de milho em 2000 (Xt) = 881589t** 

**t. c. m. anual** 

**1 + r = (810267/881589)1/11 = 0,99234** 

**r =0,9924 – 1 = - 0,00764 ou seja - 0,76%** 

**Comentário:** em média, no período de 2000 a 2011, a produção de milho, em Portugal, decresceu cerca de 0,76% ao ano.

No mesmo período e com base no quadro 1.1 verifica-se que a superfície ocupada pelo milho decresceu, tendo passado de152504ha para 99983ha. Registou portanto uma t.c.m.anual de – 3,77% naquele período. Esta informação permite ainda verificar que a produtividade do milho passou de 5,8t/ha para 8,1t/h (t.c.m. anual de 3,08%). Em resumo, o crescimento da produtividade quase compensou a redução da superfície, resultando num pequeno decréscimo da produção.

Por vezes não se conhecem os valores inicial e final da variável, que estamos a analisar, e apenas dispomos das taxas de crescimento anuais efectivamente registadas. Neste caso é também possível calcular a taxa de crescimento média anual.

 $X_t$  = valor inicial da variável

 $X_{t+k}$  = valor final da variável

Sendo r a taxa de crescimento média anual temos:

 $X_{t+k} = X_{t} (r + 1)^{k}$ 

Sendo  $r_{1,0, 1,2,1}$ ,  $r_{3,2,1}$ ,  $r_{k,k-1}$  as k taxas de crescimento anuais efectivamente verificados

temos:

 $X_{t+k} = X_{t} (1 + r_{1,0})(1 + r_{2,1})(1+r_{3,2}) \dots (1+r_{k,k-1})$ 

Então

 $(r + 1)^k = (1 + r_{1,0})(1 + r_{2,1})(1 + r_{3,2})...(1 + r_{k,k-1})$  donde  $r = [(1 + r_{10})(1 + r_{21})(1 + r_{32})...(1 + r_{kk-1})]^{1/k} - 1$ 

O cálculo da taxa de crescimento média é afectado pelo valor inicial e final, escolhidos. Quando se trabalham séries longas e com grandes flutuações, como acontece com as das produções agrícolas e florestais (dependentes de factores climáticos e fitossanitários), toma-se por vezes a média centrada dos três primeiros e dos três últimos anos para atenuar o efeito de oscilações anormais dos valores da variável em estudo. Este problema é menos grave nas séries sobre a evolução do consumo *per capita* cuja evolução é, como é óbvio, mais regular ao longo dos anos.

Vejamos a título de exemplo o que se passou com a produção de azeitona para azeite, em Portugal, no período que vai de 1999 a 2011 (Quadro 1.2)

Produção de azeitona para azeite em t:

- 2011 510733
- 2010 435009
- 2009 414687
- 2001 218522
- 2000 167161
- 1999 320865

Temos assim uma produção média de 453476t nos últimos anos, e uma de 235518t no período inicial.

## t.c.m. anual

 $r=(453476/235518)^{1/10} - 1=1,068 - 1=0,068$  6,8%

A produção média de azeitona para azeite cresceu substancialmente no período considerado, cerca de 7% ao ano, apesar do decréscimo da superfície (Quadro 1.1). Estes números traduzem a substituição de olivais tradicionais por olivais intensivos.

## **Exercícios:**

- a) Compare o valor obtido com o que obtém se tomar o valor inicial e final. Comente.
- b) Observando os quadros da produção identifique as culturas (em t) ou os produtos florestais (em 10<sup>6</sup>€) que parecem registar maiores flutuações.
- c) Escolha um desses produtos e calcule a t.c.m.a. com base no valor inicial e final e com base nas médias trienais.

## **3. Séries a preços correntes e a preços constantes**

A produção agrícola portuguesa representa uma agregação de produtos muito diferentes (cereais, frutas frescas, azeite, vinho, animais, produtos animais,...). O mesmo se passa com a produção florestal.

Efectivamente, para determinar a produção agrícola do país e comparar com a produção de outros sectores de actividade económica, não se pode trabalhar com unidades físicas, por exemplo t. Também para avaliar o Produto Interno Bruto (PIB) do país, como agregar os produtos agrícolas, com os produtos florestais, com o vestuário, os produtos metalúrgicos e os serviços (ex. turismo)?

Para realizar esta agregação, o INE expressa a produção não em unidades físicas, mas em unidades monetárias, recorrendo aos preços.

Assim, por exemplo, a Produção Agrícola, num determinado período t (ano), pode ser expressa como um somatório de produtos de quantidades vezes preços:

**Y** =  $p_1q_1 + p_2q_2 + \ldots + p_nq_n = \sum_{i=1}^n p_{it} q_{it}$ 

## **Y – Produção da Agricultura**

- **pi preço do produto i no período t**
- **qi produção do produto i no período t**

Mas se a utilização dos preços facilita a agregação levanta por sua vez outro problema. Como distinguir na evolução de uma variável expressa em valor monetário, a que resulta de uma variação das quantidades, da que resulta de uma variação dos preços? Assim estes dados referentes a séries cronológicas com expressão monetária são com frequência expressos de duas formas:

**Em termos nominais ou a preços correntes** – quando as quantidades de cada ano são multiplicadas pelos preços do mesmo ano.

**Ex:**  $y_{10}^n = p_1 (10)q_1(10) + p_2(10)q_2(10) + ... + p_n (10)q_n(10) = \sum_{i=1}^n p_{it} q_{it}$ 

# **y n <sup>10</sup>– Produção Agrícola de 2010 a preços correntes**

**Em termos reais ou a preços constantes** – quando as quantidades de cada ano são multiplicadas pelos preços de um dado ano tomado como referência.

**Ex:**  $y_{10}^r = p_1 (06)q_1(10) + p_2(06)q_2(10) + ... + p_n(06)q_n(10) = \sum_{i=1}^n p_{i0} q_{it}$ 

# **Y r <sup>10</sup> – Produção da Agricultura de 2010 a preços constantes de 2006**

Enquanto no primeiro tipo de séries, os valores observados ao longo do tempo, reflectem em conjunto a variação dos preços e das quantidades, no caso das séries a preços constantes ou em termos reais, apenas as quantidades variam, mantendo-se constantes os preços.

**Exemplos destes dados encontram-se nos quadros 3.1 e 3.2.** 

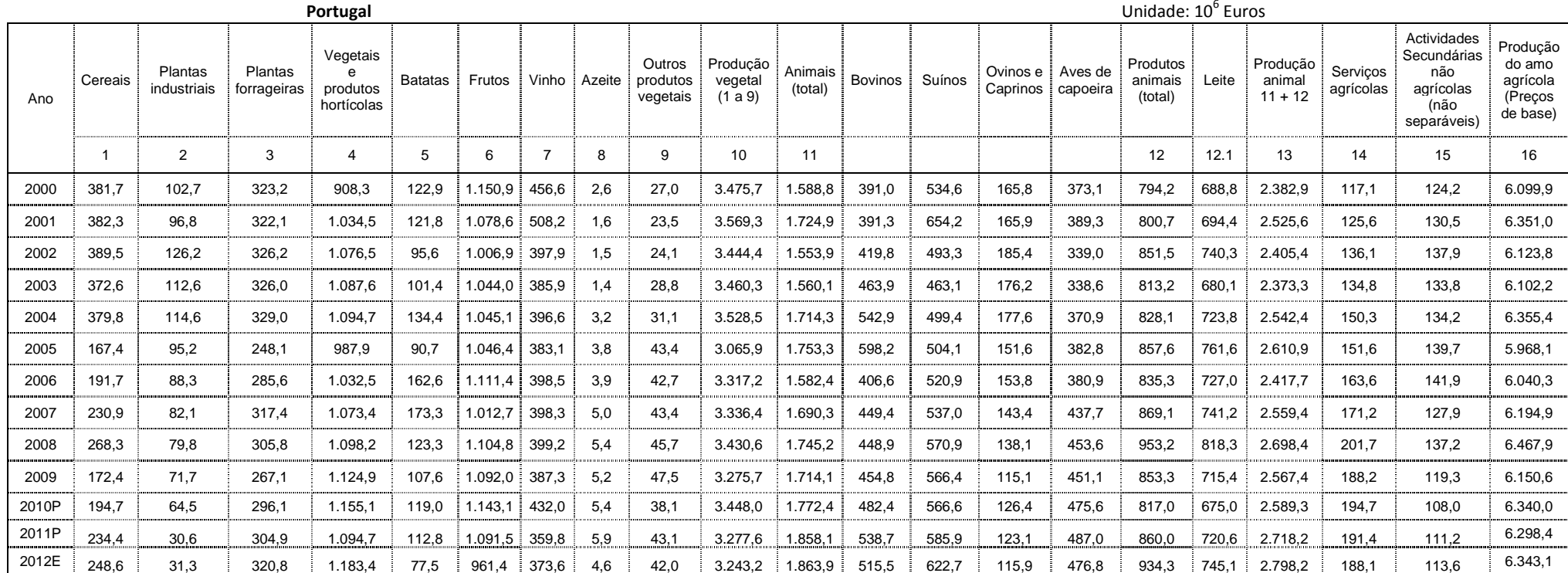

## **Quadro 3.1 - Contas económicas da agricultura (preços correntes; anual)**

Notas: p – provisório

E – estimativa

Fonte: INEc)

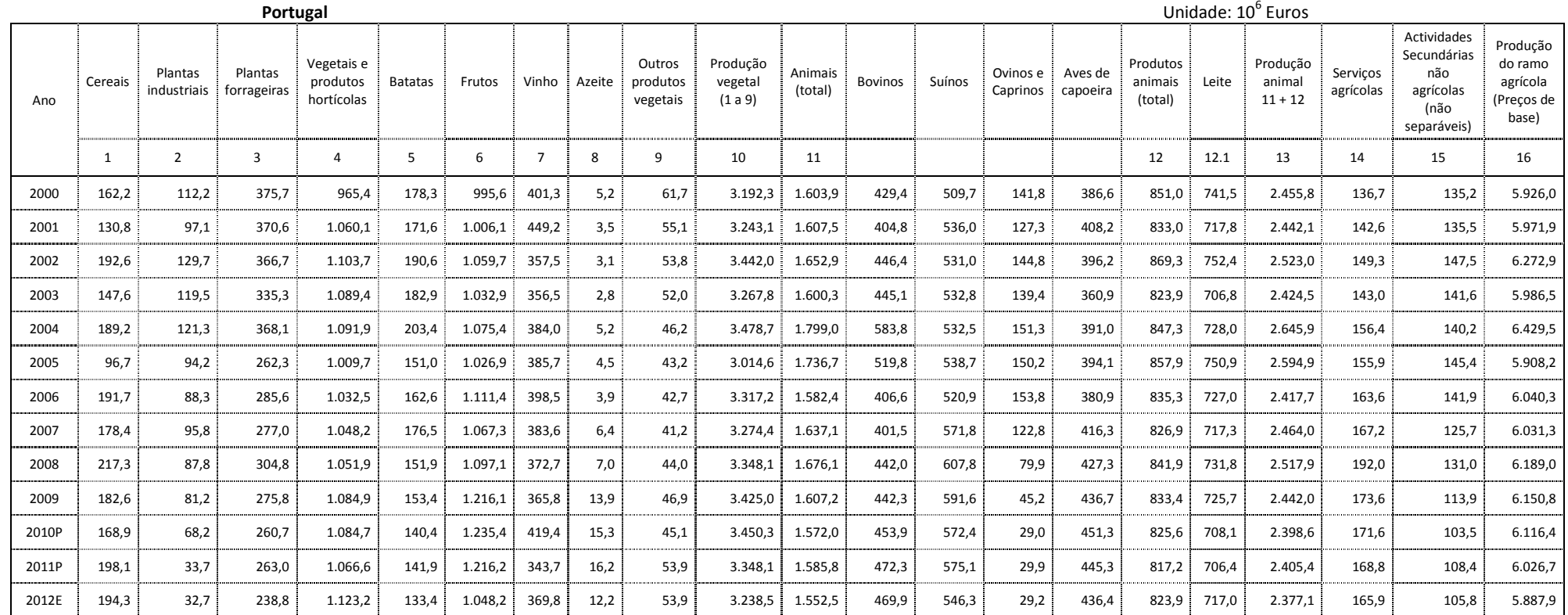

#### **Quadro 3.2** - **Produção do ramo agrícola, a preços constantes de 2006, anual**

Notas: p – provisório

E - estimativa

Fonte: INEc)

## **4. Índices de valor, de quantidades e de preços; taxas de variação nominais e reais**

O conceito de taxa de crescimento média anual continua válido. Só que importa agora distinguir taxas nominais ou em valor, de taxas reais, em volume ou em quantidade. Exemplifiquemos:

Cálculo da taxa de crescimento média anual da Produção do ramo agrícola no período 2000 a 2012:

Produção do ramo agrícola 2012 p. correntes (estimativa): 6343,1 x 10<sup>6</sup> €

Produção do ramo agrícola 2000 p. correntes: 6099,9 x  $10^6$  €

Produção do ramo agrícola 2012 p. constantes: (estimativa): 5887,9x 10 $^6$ €

Produção do ramo agrícola 2000 p. constantes: 5926.0 x  $10^6$   $\epsilon$ 

t. c. m. anual nominal:

 $1 + r = (6343.1/6099.9)^{1/12}$ 

 $r = 1,00326 - 1 = 0,0023$  ou seja 0,33%

t. c. m. anual real (em volume ou em quantidade):

 $1 + r = (5887.9/5926.0)^{1/12}$ 

 $r = 0$ , 9995 – 1 =  $-0,0005$  ou seja - 0,05%

**Comentário:** Em média, a Produção do ramo agrícola cresceu cerca de 0,33 % ao ano em valor (ou em termos nominais) e – 0,05 % em volume (em quantidade ou em termos reais).

As séries dos quadros 3.1 e 3.2 permitem calcular três novos tipos de índice: Índice de valor, Índice de quantidades e Índice de preços. Para calcular estes índices vamos tomar como base o ano de 2006, ano com base no qual foram construídas as séries a preços constantes.

## **Trabalhando a série a preços correntes obtemos o índice de valor**:

## **Índice de valor da produção do ramo agrícola**

Iv12,06 = Produção do ramo agrícola em 2012 a preços correntes/ Produção do ramo agrícola em 2006 a preços correntes = (6343,1/ 6040,5)×100 = 105,0

## **Leitura da série em índice:**

- O índice de valor acima calculado diz-nos que a Produção do ramo agrícola aumentou 5% entre 2006 e 2012.Terá sido este aumento resultante do aumento das quantidades produzidas? Ou dos preços? Ou de ambos?
- O índice de valor por si só não permite esclarecer estas questões.
- Considerar para além da série a preços correntes, a série a preços constantes, vai-nos permitir perceber o que se passou.

## **Índice de Quantidades da produção do ramo agrícola**:

Iq12,06 = Produção do ramo agrícola em 2012 a preços constantes de 2006/ Produção do ramo agrícola em 2006 a preços constantes de 2006 = (5887,9/6040,3)×100 = 97,5 Este índice dá-nos a evolução em termos de quantidade (ou em volume) da Produção do ramo agrícola, indicando que ela registou naquele período uma taxa de variação igual a -2,5%.

Vejamos agora o contributo dos preços para a variação em valor.

Demonstra-se que, verificadas determinadas condições, a partir dos dois índices calculados anteriormente se pode obter um índice de preços a partir da seguinte relação:

## **Índice de Preços da produção do ramo agrícola**:

 $I_{p12,06} = (I_{v12,06} / I_{q12,06}) \times 100 = (105,0/97,5) \times 100 = 107,7$ 

No período de 2006 a 2012 os preços agrícolas cresceram em **termos nominais** cerca de 7,7%.

Mais à frente será explicada a diferença entre variação nominal e real dos preços.

O índice de preços obtido designa-se por **índice de preços implícitos** neste caso da Produção do ramo agrícola. Ele pode também ser obtido directamente a partir das duas séries dividindo o valor da Produção a preços correntes pelo valor da produção a preços constantes do mesmo ano: (6343,1/5887,9 )x100 = 107,7.

## **Exercícios:**

- a) Escolha um produto e calcule os respectivos índices de valor, volume e preços, para o período 2006 e 2012. Comente a evolução observada.
- b) Calcule para o mesmo período as taxas de crescimento médio anual nominal e real. Comente.

## **5. Deflação de séries de preços e de rendimentos**

Vimos anteriormente que a partir de duas séries relativas a uma mesma variável com expressão monetária, como a Produção do ramo agrícola, podíamos obter um índice de preços que se designa por índice de preços implícitos, neste caso particular, da Produção do ramo agrícola. Por vezes conhecemos apenas a variável em termos nominais e o índice de preços correspondente. Neste caso bastará dividir o valor nominal ou a preços correntes pelo respectivo índice de preços para obtermos o valor real:

# $X_t^r = X_{t}^n / I_{t,b}^p$

Esta operação que permite a passagem de uma variável expressa em termos nominais para termos reais designa-se por **deflação**. Ao deflacionar estamos a retirar àquela variável a influência da variação dos preços. O índice de preços usado para deflacionar chama-se **deflator**. Neste caso o l<sup>p</sup><sub>t,b</sub> é o deflator da série da Produção do ramo agrícola.

A noção de deflação é também útil para distinguir entre evolução de preços ou de rendimentos em termos nominais e em termos reais.

Exemplo: suponhamos que pretendemos analisar a evolução dos preços da cevada para malte entre 2001 e 2011, respectivamente 13,96€ e 19,91€ (INE, Estatísticas Agrícolas, 2003 e 2011).

Neste caso o  $I_{t,b}^p$  expressa a evolução temporal dos preços da cevada entre b e t. Por exemplo: com base nestes preços o índice tem o valor 100 em 2001 e 142,62 em 2011. O preço da cevada, em termos nominais, cresceu cerca de 43% entre 2001 e 2011. Quer isto dizer que efectivamente os preços recebidos pelos agricultores aumentaram, assim como o seu poder de compra?

Ao analisar o comportamento dos mercados verifica-se, por exemplo, que um aumento da procura ou uma redução da oferta faz subir o preço (tudo o resto constante, nomeadamente o preço dos outros produtos e dos factores de produção, a chamada condição *ceteris paribus*).

Ora acontece que aqueles 43% de crescimento, se verificaram ao mesmo tempo que os preços dos outros bens e serviços, também se alteraram. Assim, para avaliar se houve ou não uma subida do preço da cevada, temos que comparar a evolução do índice de preços da cevada, com um índice que traduza a evolução do nível geral de preços ou inflação.

Vamos ter que deflacionar a série dos preços agrícolas nominais (ou do seu índice neste caso) para obtermos a série dos preços reais (ou deflacionados) ou a sua evolução em índice.

Um dos instrumentos estatísticos mais usado para deflacionar é o Índice de Preços no Consumidor (IPC), o qual é uma média ponderada das variações de preços a retalho, de um vasto conjunto de bens e serviços consumidos pelas famílias. É com base no IPC que é calculada a taxa de inflação.

Outro índice muito usado para deflacionar é o Índice de Preços Implícitos do PIB (IPIB) que se obtém das Contas Nacionais dividindo o PIB de um determinado ano a preços correntes pelo PIB do mesmo ano a preços constantes.

| Período de referência dos dados | Índice de preços no consumidor (IPC - Base<br>2012) por Agregados especiais; Anual<br>Localização geográfica |  |  |  |
|---------------------------------|----------------------------------------------------------------------------------------------------|--|--|--|
|                                 | Portugal<br>PT                                                                                               |  |  |  |
| 2012                            | 100                                                                                                    |  |  |  |
| 2011                            | 97,302                                                                                                    |  |  |  |
| 2010                            | 93,872                                                                                                    |  |  |  |
| 2009                            | 92,574                                                                                                    |  |  |  |
| 2008                            | 93,354                                                                                                    |  |  |  |
| 2007                            | 90,998                                                                                                    |  |  |  |
| 2006                            | 88,819                                                                                                    |  |  |  |
| 2005                            | 86,142                                                                                                    |  |  |  |
| 2004                            | 84,224                                                                                                    |  |  |  |
| 2003                            | 82,278                                                                                                    |  |  |  |
| 2002                            | 79,712                                                                                                    |  |  |  |
| 2001                            | 76,942                                                                                                    |  |  |  |
| 2000                            | 73,72                                                                                                    |  |  |  |

**Quadro 5.1 - Índice de Preços no Consumidor IPC – (Base 100 2012)** 

Fonte. INE d)

Com base nos preços nominais da cevada atrás mencionados e na informação do Quadro 5.1 relativa ao IPC é fácil determinar a evolução do preço da cevada em termos reais:

2001 – (13,96/76,94) x 100 = 18,14 €

2011 – (19,91/97,3) x 100 = 20,46 €

Taxa de crescimento – (20,46 – 18,14)/18,14 = 0,1279

Em termos reais o preço da cevada cresceu 12,8% entre 2001 e 2011

Consideremos agora um exemplo de deflação de rendimentos. No Quadro 5.2 temos a evolução do ganho médio mensal (€) dos portugueses no período de 2004 a 2009:

|                                                                 | 2004  | 2005   | 2006   | 2007   | 2008   | 2009   |
|-----------------------------------------------------------------|-------|--------|--------|--------|--------|--------|
| Sector Primário<br>(Agricultura, Silvicultura e<br>Pesca)       | 641,5 | 665.4  | 685,7  | 740,2  | 753,7  | 783,6  |
| Sector Secundário<br>(Indústria, Construção,<br>Energia e Água) | 830,2 | 870.0  | 847.5  | 917.9  | 961.0  | 992,3  |
| Sector Terciário (Serviços)                                     | 980,1 | 1005,7 | 1031.2 | 1064.7 | 1111,1 | 1132,8 |
| Total                                                           | 924.2 | 956.3  | 985.4  | 1015.0 | 1061.7 | 1088,5 |

**Quadro 5.2: Ganho médio mensal (€), por sector de actividade económica, em Portugal (áreas predominantemente urbanas)**

Fonte: INEe)

Com base na mera observação do quadro é possível confirmar que o ganho médio mensal nominal cresceu entre 2004 e 2009. Será que podemos afirmar que o poder de compra no total e nos diferentes sectores de actividade subiu neste período? Não. Para responder a esta questão temos mais uma vez que deflacionar esta série para obter a série dos ganhos reais (ou deflacionados). Considerando apenas os anos de 2004 e 2009 obtém-se os seguintes valores:

Sector Primário:

2004 – (641,5/84,22) x 100 = 711,48 € 2009 – (783,6/92,57) x 100 = 789,9 € Sector Secundário: 2004 – (830,2/84,22) x 100 = 985,75 € 2009 – (992,3/92,57) x = 1071,95€

Sector Terciário 2004 – (980,1/84,22) x 100 = 1163,73€ 2009 – (1132.8/92,57) x 100 = 1223,72€ Total: 2004 – (924,2/84,22) x 100 = 1097,36€ 2009 – (1088,5/92,57) x 100 = 1175,87€

No conjunto da economia portuguesa o ganho médio real cresceu cerca de 7%. Sendo que as variações observadas nos sectores de actividade foram de 11% no sector primário, 9% no secundário e 7 % no terciário.

## **Conclusões**

Muitos são os indicadores utilizados na economia e na economia agrária em particular. Muitas são também as fontes estatísticas daí a importância da sua identificação (INE; EUROSTAT, FAO, ...) Seleccionámos para este texto apenas aqueles que mais usamos no ensino e também em publicações oficiais de organismos públicos da área da economia agrária. Mas por mais sofisticado que seja o indicador ou o modelo, a decisão política, para ser eficaz e eficiente, não pode assentar exclusivamente nos números. É preciso conhecer a realidade, a sua história a evolução do contexto político e social.

## **Bibliografia:**

- Chaves, C., et al. (2000), "Instrumentos estatísticos de apoio à economia: conceitos básicos", McGraw Hill, Lisboa.
- Constâncio, M. (1989), "Noções básicas de economia", Publicações Dom Quixote/IAPMEI, Lisboa.

## INEa)

http://www.ine.pt/xportal/xmain?xpid=INE&xpgid=ine\_indicadores&userLoadSave=Lo ad&userTableOrder=173&tipoSeleccao=1&contexto=pq&selTab=tab1&submitLoad=tr ue, acedido em 10 de Maio de 2013.

## INEb)

http://www.ine.pt/xportal/xmain?xpid=INE&xpgid=cn\_quadros&boui=95392532, acedido em 23 de Setembro de 2013.

INE (2004), Estatísticas Agrícolas 2003 (www.ine.pt)

INE (2012), Estatísticas Agrícolas 2011 (www.ine.pt)

INEc)

http://www.ine.pt/xportal/xmain?xpid=INE&xpgid=cn\_quadros&boui=95392496, acedido em 23 de Setembro de 2013.

INEd)

http://www.ine.pt/xportal/xmain?xpid=INE&xpgid=ine\_indicadores&indOcorrCod=000 3863&contexto=bd&selTab=tab2, acedido em 23 de Setembro de 2013.

INEe)

http://www.ine.pt/xportal/xmain?xpid=INE&xpgid=ine\_indicadores&indOcorrCod=00 06098&contexto=bd&selTab=tab2, acedido em 23 de Setembro de 2013.

James, R., Levy, M-L, Ewenczyk, S. (1991), « Comprendre l'information economique et sociale. Guide méthodologique" (2 ème ed.), Hatier, Paris.